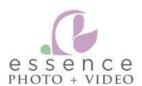

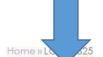

HOME

CONTACT

CLIENT LOG-IN

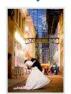

All Photographs 1436 photos

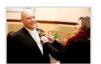

Preparation 182 photos

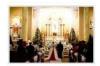

Ceremony 408 photos

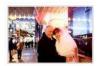

Formal Portraits 279 photos

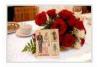

Reception 567 photos

#### Home » LOP-14625 » All Photographs

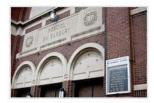

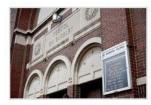

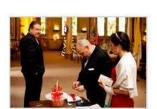

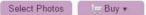

Share

#### 1436 photos

| Featured Products         | USD*   |
|---------------------------|--------|
| Digital Negative Download | 25.00  |
| 3.5" x 5" Print           | 5.50   |
| Full Wedding Download     | 399.00 |
| 11" x 14" Print           | 49.00  |
| 4" x 6" Print             | 7.75   |
| 5" x 7" Print             | 10.00  |
| 16" x 20" Print           | 99.00  |
| 8" x 10" Print            | 19.00  |
| 20" x 24" Print           | 129.00 |
| 20" x 30" Print           | 149.00 |
| View All Products         |        |

#### You have not selected anything

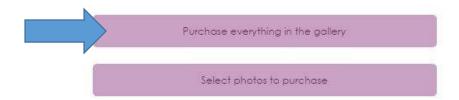

## Select Product 1436 Photos

< Back

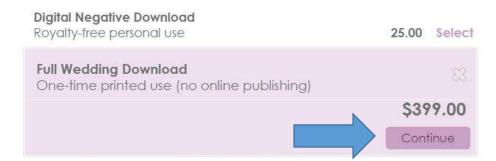

Shipping to: ■ United States (USD) ▼

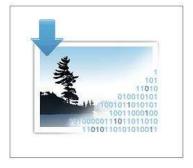

# One-time printed use (no online publishing):

The right to reproduce the purchased image on up to 100,000 copies of a single printed article.

Show full license text »

Ž

## Full Wedding Download

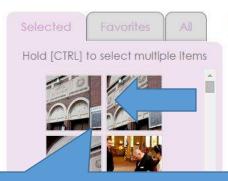

Select the first photo in the gallery by clicking on it. Use the scroll bar to get to the last photo in the gallery, hold SHIFT, then click the last photo.

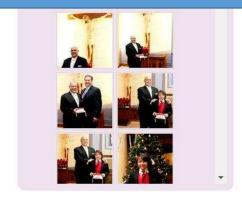

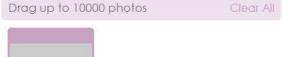

Drag Photo Here

Click and drag your photos here. If successful, you'll see this with your total number of photos

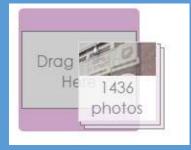

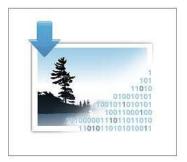

Dne-time printed use (no online publishing):

he right to reproduce the ourchased image on up to 00,000 copies of a single printed article.

how full license text »

Cancel

Save to Cart

## Full Wedding Download

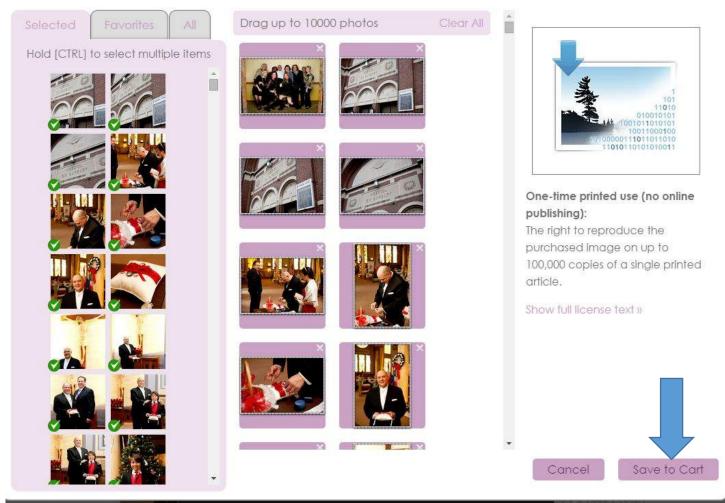

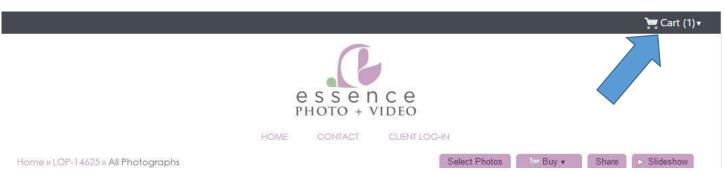

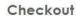

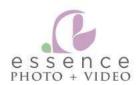

HOME CONTACT CLIENT LOG-IN

**Shopping Cart** US Dollars < Back to Gallery Cart Expires: 15-Apr-2015 Save Cart | Email Cart SUMMARY ▼ Digital Products Batch options for Digital Products Downloads 1 399.00 Photos and Products Item Price Quantity Item Total Clear Cart Full Wedding Download | Edit 399.00 □ 1 ○ 399.00 \$399.00 Remove License: One-time printed use (no online publishing) Instructions: None Checkout Now 1436 photos SUBTOTAL \$399.00 Clear Cart Checkout Now Check out PayPal

The safer, easier way to pay

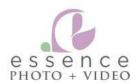

Login » Shipping » Payment » Confirmation

## Register or Login

## Register and Checkout

Register for a free account to access your order history, save your Shopping Cart and favorites, and checkout faster in the future.

Full Name

Email

Password (at least 6 characters)

Verify Password

Or Checkout as Guest

## Already Registered?

| 1        | *              |
|----------|----------------|
| Password |                |
|          | *              |
|          |                |
| Forgot   | your password? |
| Forgot   | your password? |

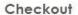

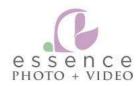

Login » Shipping » Payment » Confirmation

Order Summary

**US** Dollars

SHOPPING CART

change

Downloads

399.00

TOTAL: \$399.00

### Digital Download License Agreement

Please read and accept the license agreement below:

Essence Weddings - Royalty-free personal use

Products subject to this agreement: Full Wedding Download

The owner ("Owner") of the copyrighted photograph or video being purchased (the "Work"), hereby grants you the non-exclusive, non-assignable, non-sublicensable, and perpetual right to use, reproduce and distribute the copyrighted Work for personal non-profit purposes, and to incorporate the copyrighted Work, in whole or in part, into derivative works for non-profit distribution.

You are prohibited from using the Work for any other purpose, including: using, reproducing or distributing the Work and/or materials incorporating all or any part of the Work for profit; selling or distributing electronic copies of the Work as standalone files or as part of a product from which a person is able to extract the Work as a standalone file; distributing the Work in or as part of an electronic template (e.g., as an image available in a word processing or web page reation application) intended to be reproduced by third parties on electronic or rinted products; or using the Work as part of a trademark, service mark or logo.

wher retains all other rights in the Work and any derivative work, including hout limitation, the right to use, copy, sell, license, and distribute copies

- I have read and accept the terms of the license agreement
- I decline the license agreement, take me back to the cart

Continue Checkout »

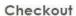

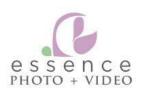

| Login » Shipping » Payment » Confirm                                           | ation           |          | Order Summary  | US Dollars  |
|--------------------------------------------------------------------------------|-----------------|----------|----------------|-------------|
| Select a payment method                                                        | d               |          | Have a coupon? |             |
| <ul><li>Credit Card</li><li>VISA</li><li>Isa</li><li>Isa</li><li>Isa</li></ul> |                 |          | COUPON CODE    | Apply       |
|                                                                                | Billing Address |          |                |             |
| Card Number                                                                    | Street Address  |          | SHOPPING CART  | change      |
|                                                                                |                 |          | Downloads      | 1 399.00    |
| Expiration Date                                                                |                 |          | 3              |             |
| 01 - January ▼ 2015 ▼                                                          | City            |          | Sh             | ipping 0.00 |
| Security Code (CVV2)                                                           | 5000            |          | TOTA           | L: \$399.00 |
| What is this?                                                                  | State           | ZIP Code |                | 1           |
| Name on Card                                                                   |                 |          | SOLD TO        | change      |
|                                                                                | Country         |          |                |             |
| Billing Phone Number                                                           | United States   | *        |                |             |
|                                                                                |                 |          |                |             |
|                                                                                |                 |          |                |             |
| PayPal PayPar                                                                  |                 |          |                |             |
| 4                                                                              |                 |          |                |             |
| Continue Checkout »                                                            |                 |          |                |             |
|                                                                                |                 |          |                |             |

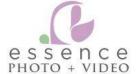

#### Checkout

Login » Shipping » Payment » Confirmation

Order Summary

SOLD TO

US Dollars

change

## Review and complete your purchase

Your order has not been placed yet. Please review the order and confirm by clicking the "Place Order" button below.

Applied coupon

LOP-14625

Remove

TOTAL: \$0.00

Your Order

| Products              | Quantity | Item Total |
|-----------------------|----------|------------|
| Full Wedding Download | 1        | 399.00     |

Coupon: LOP-14625

SUBTOTAL 0.00

ORDER TOTAL 0.00

TOTAL 0.00

(399.00)

Clicking the "Place Order" button will place your order

« Back to Cart

Place Order »

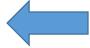

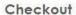

Continue Shopping

Print

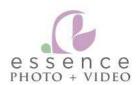

### Receipt

Download links will arrive in your email receipt

PAYMENT

Grand Total: \$0.00

Order placed: 08-Apr-2015

SHIPPING BILLING

Order -0959-

Order #ZF-0959-28741-1

Digital products will be available for download until May 8, 2015

| Products              | Quantity It       | em Total |
|-----------------------|-------------------|----------|
| Full Wedding Download | 1                 | 399.00   |
|                       | Coupon: LOP-14625 | (399.00) |
|                       | SUBTOTAL          | 0.00     |

Continue Shopping

0.00

ORDER TOTAL

#### Email message

This message was sent to you by Zenfolio on behalf of ESSENCE WEDDINGS. Zenfolio is a hosting and fulfillment service helping photographers present and sell their work online.

Dear

Thank you for your order!

The digital products from your order ZF-0959-28741-1 can be downloaded from the Download Page.

Please keep these transaction details for your records:

08-Apr-2015 13:15

| You can download this order fr<br>downloads will be available un |                   |            |
|------------------------------------------------------------------|-------------------|------------|
| Products                                                         | Quantity          | Item Total |
| Full Wedding Download                                            | 1                 | 399.00     |
|                                                                  | Coupon; LOP-14625 | (399.00)   |
|                                                                  | Subtotal          | 0.00       |
|                                                                  | Order Total       | \$0.00     |

Sold to:

If you have any questions, or if you need help at any time, do not hesitate to email Zenfolio customer support: <a href="mailto:support@zenfolio.com">support@zenfolio.com</a> (please include your name and order number in the email subject line).

Sincerely, ESSENCE WEDDINGS

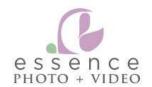

HOME CONTACT CLIENT LOG-IN

Reorder Print Receipt

Order #: ZF-0959-28741-1, placed on 08-Apr-2015 13:16

Tracking: Not Available Status: Processing Order Total: \$0.00

Download all purchased items

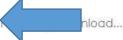

#### ▼ Digital Products

Photos and Products Item Price Quantity Item Total

Full Wedding Download 399.00 1 399.00

License: Royalty-free personal use

Instructions: None

1436 photos

..: Preparing download...

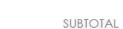

399.00

All prices are in USD

Coupon: LOP-14625

(399.00)

ORDER TOTAL \$0.00

#### ▼ Digital Products

| Photos and Products   | Item Price | Quantity | Item Total |
|-----------------------|------------|----------|------------|
| Full Wedding Download | 399.00     | 1        | 399.00     |

License: Royalty-free personal use

Instructions: None

1436 photos

Download to my computer (7.85 GB)

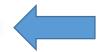

## Downloads Files

Downloads that exceed the size of 3GB have to be split into parts. Click the links below to download as ZIP files.

Download part 1 of 3 (3.26 GB) Download part 2 of 3 (3.26 GB) Download part 3 of 3 (1.34 GB)

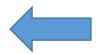

Close